16

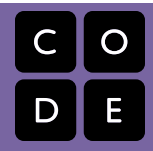

Course 1 | Lesson 16

# **Play Lab: Create a Story**

Lesson time: 30 Minutes

## **LESSON OVERVIEW**

In this culminating plugged activity, students will have the opportunity to apply all of the coding skills they've learned to create an animated story. It's time to get creative and create a story in the Play Lab!

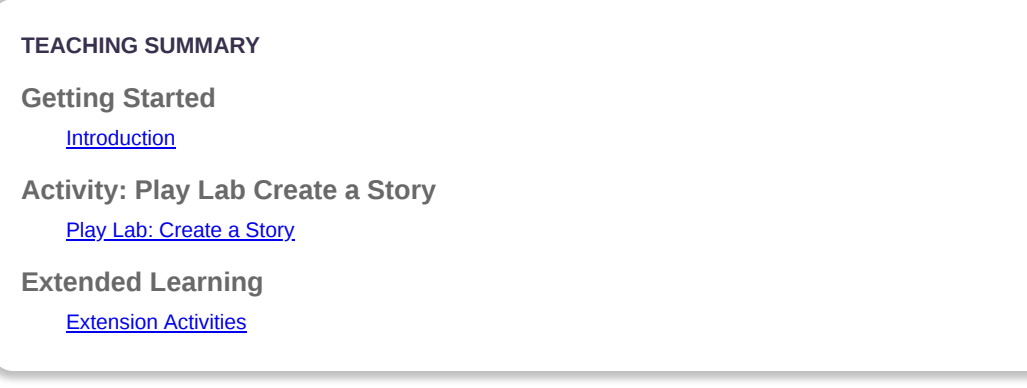

## **LESSON OBJECTIVES**

#### **Students will:**

- Identify actions that correlate to input events
- Create an animated, interactive story using sequence, loops, and event-handlers
- Share a creative artifact with other students

# **GETTING STARTED**

#### <span id="page-0-0"></span>**Introduction**

- Review The Big Event activity with students:
	- What did we "program" the button click events to do?
- Now we're going to add events to our coding, Specifically, we're going to have an event for when two characters touch each other. In video game programming we call this kind of event collision detection; it lets us decide what to do when one thing collides
	- with, or touches, another.
	- What kinds of collision events have you seen in games?

*LESSON TIP*

*Students will have the opportunity to share their final product with a link. This is a great opportunity to show your school community the great things your students are doing. Collect all of the links and keep them on your class website for all to see!*

## **ACTIVITY**

#### <span id="page-0-1"></span>**[Play Lab: Create a Story](http://learn.code.org/s/course1/lessons/16/levels/1)**

This is the most free-form plugged activity of the course. At the final stage students have the freedom to create a story of their own. You may want to provide structured guidelines around what kind of story to write, partiularly for students who are overwhelmed by too many options.

## **EXTENDED LEARNING**

<span id="page-1-0"></span>Use these activities to enhance student learning. They can be used as outside of class activities or other enrichment.

#### **Look Under the Hood**

When you share a link to your story, you also share all of the code that goes behind it. This is a great way for students to learn from each other.

- Post links to completed stories online or on the board.
- Make a story of your own to share as well!
- When students load up a link, have them click the "How it Works" button to see the code behind the story.
- Discuss as a group the different ways your classmates coded their stories.
- What suprised you?
- What would you like to try?
- Choose someone else's story and build on it. (Don't worry, the original story will be safe.)

[This curriculum is available under a Creative Commons License \(CC BY-NC-SA 4.0\)](http://creativecommons.org/)  **@** මෙ If you are interested in licensing **Code.org** materials for commercial purposes, contact us: [https://code.org/contact](http://localhost.code.org:8081/contact)